## FINAL PRESENTATION April 15, 2015

TEAM 4 – ROBOSUB

### INTRODUCTION

#### Key Requirements

- **Run autonomously** without any attachments
- **Change depth, direction,** and speed
- **Pass through and around** PVC structures
- **Recognize colors**

#### Key Limitations

- ¡ Must use last year's sub
- **Sub must weigh under** 125 lbs

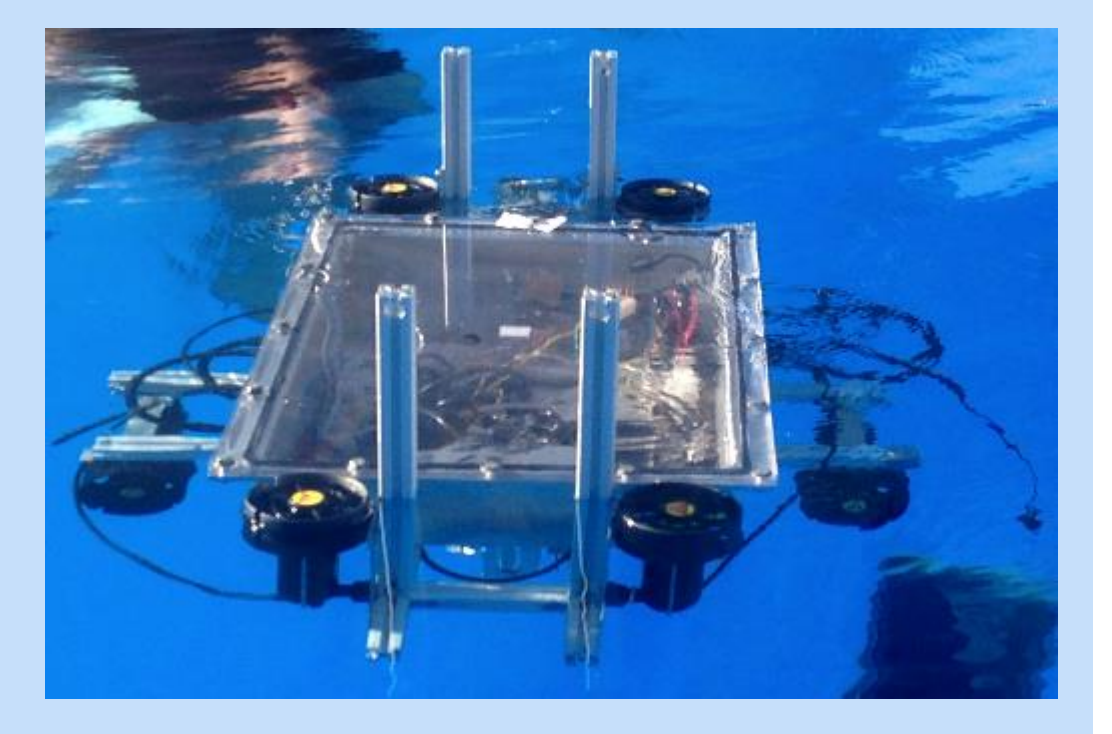

#### FINAL DESIGN OVERVIEW

- **E** Added consistent basic functionality to the sub
- **Implemented a kill switch**
- Rotated top thrusters
- **Implemented a depth sensor** and accurate depth control

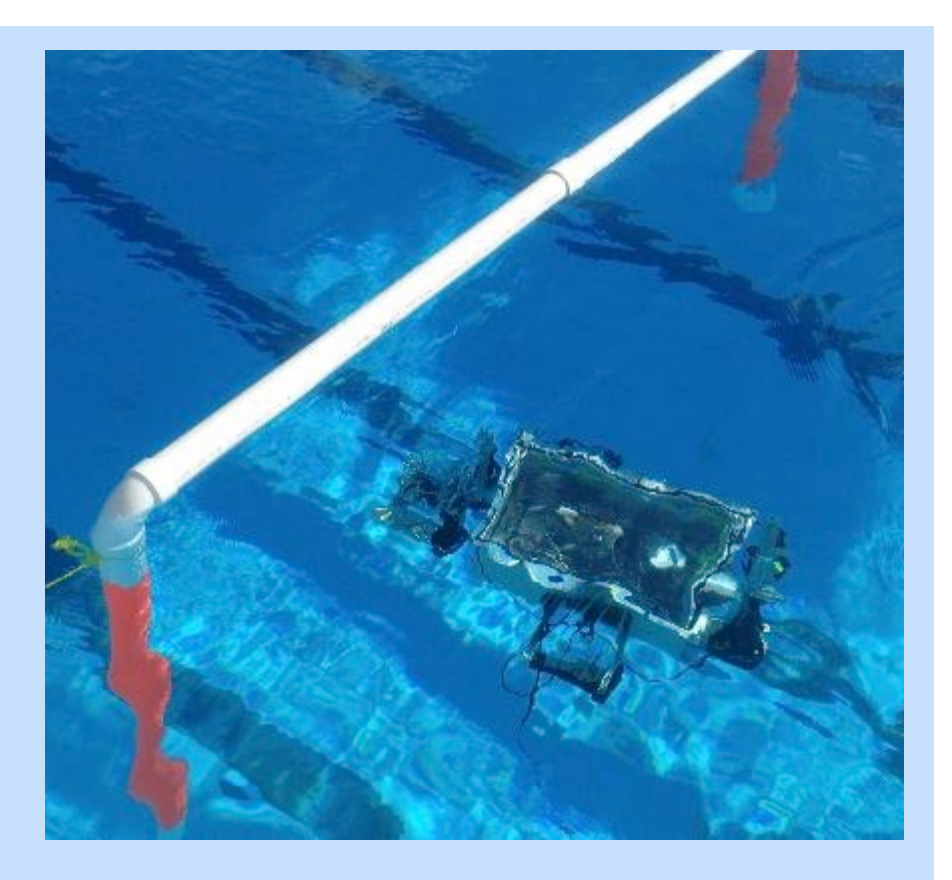

¡ Changed from magnetometer-based movement to gyroscope

### MOVEMENT THROUGH GATE - VIDEO

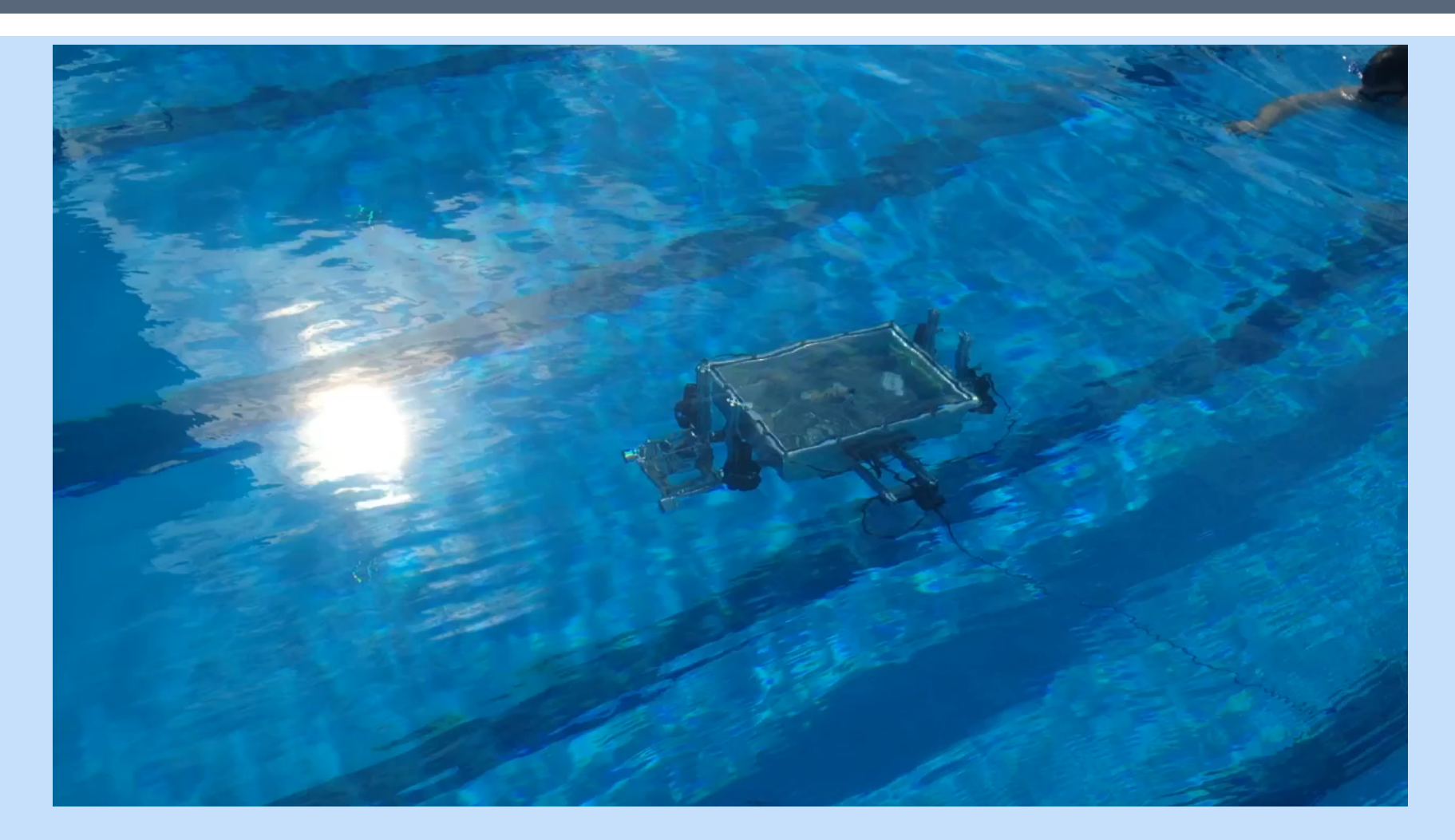

### ELLIOT MUDRICK - CONTRIBUTIONS

- **Pool coordination**
- **Scheduling**
- **Sub maintenance**
- **Secondary diver**
- **T** Yaw control using gyroscope

### YAW CONTROLLER

```
while(true) 
               { 
                              pthread_mutex_lock(&imuMutex);
                              measuredValue = (myIMU->getGyroZ()) * 0.02;
              pthread_mutex_unlock( &imuMutex ); 
                              error = measuredValue; 
                              if(error \le -0.5f){
                                             pthread_mutex_lock(&surgeMutex);
                                              /* 
                                               * If the thruster is off when the Yaw controller kicks in, 
                                               * we need to boost the initial value so the controller output 
                                               * has an effect 
                              \star / \star / \star / \star / \star / \star / \star / \star / \star / \star / \star / \star / \star / \star / \star / \star / \star / \star / \star / \star / \star / \star / \star / \star / \star / \star / \star / \star / \star / \star / \star / \star if(dataBuf[3] < 30 && dataBuf[3] >= 0) 
                              \{ initialThrustTmp = 30; 
                                                            initialThrust = dataBuf[3]; } 
                                              else 
                                                             initialThrust = initialThrustTmp = dataBuf[3]; 
                                              prevError = error;
```
### YAW CONTROLLER

#### do {

```
derivative = (measuredValue - prevError) / delayTime; 
prevError = measuredValue; 
output = kP * measuredValue + kD * derivative;
tmp = convertYawCtrlOutput(output, false); 
dataBuf[3] = initialThrustTmp + tmp; 
std::cout << " mv: " << measuredValue << " A yaw error: " << error << " tmp: " << tmp 
        << "\n\sqrt{n}";
```
usleep(500000);

```
pthread_mutex_lock(&imuMutex); 
measuredValue = (myIMU->getGyroZ()) * 0.02; 
pthread_mutex_unlock(&imuMutex);
```

```
sumOfErrors += measuredValue;
```

```
}while(-1 * sumOfErrors < error);
```
// return to initial thrust once yaw is corrected dataBuf[3] = initialThrust; pthread\_mutex\_unlock(&surgeMutex);

 $}/$ //end if

#### SAMANTHA CHERBONNEAU - CONTRIBUTIONS

#### ■ Assistant Programmer

- **Pitch function allows for smoother movement and** stability of sub
- **EWeb Developer** 
	- §Create and maintain website

#### **Secretary**

**• Minutes, Media, Final Formatting of Submissions** 

#### PITCH CONTROL

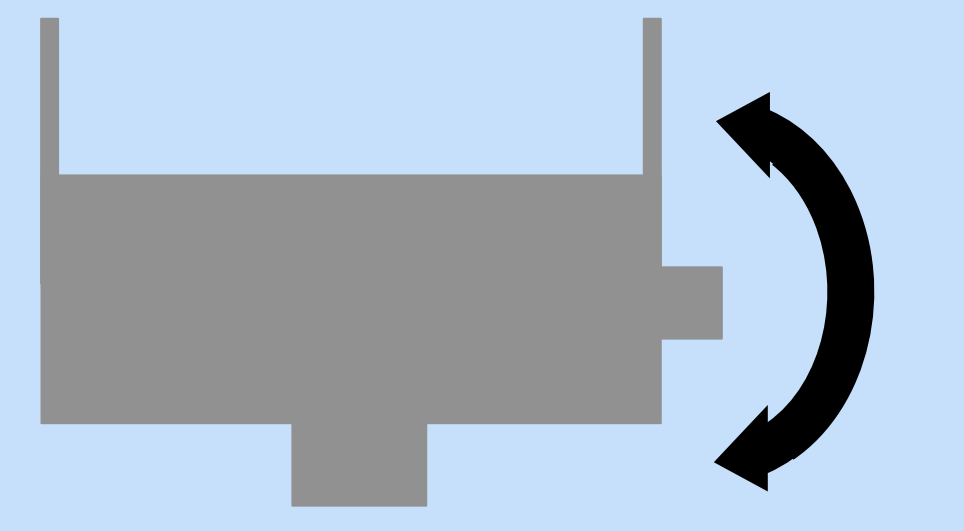

- **Stability is key for proper** movement, especially when moving forward
- **Sub could tip upwards or** downwards

- ¡ Needed to determine amount of error from center position
- **Then correct only that amount**

#### PITCH FUNCTION - pitchController

- **Purpose: maintain the sub's pitch while stationary and in** motion
- **Run as a thread continuously**
- **Uses angular velocity value from IMU**
- **Uses modified PID section of code from previous year**

#### WHILE LOOP

```
while(!myIsStopped)
                             //while true
1\mathcal{F}2<sup>1</sup>\overline{3}pthread mutex lock(&imuMutex);
    measuredValue = (myIMU\rightarrow getGyroY()) * 0.02; //use angular velocity from gyro
 4
     pthread_mutex_unlock(&imuMutex);
 5
6\overline{6}\overline{7}if(error \lt -0.4f) // pitch so front going down
8
       \mathcal{L}pthread_mutex_lock(&heaveMutex);
\overline{9}initialThrust = dataBuf[4];10
         prevError = error;11Do … While Loop 
            // return to initial thrust once pitch is corrected
35<sup>1</sup>36<sup>-1</sup>dataBuf[4] = initialThrust;37dataBuf[5] = initialThrust;pthread_mutex_unlock(&heaveMutex);
38
       \mathbf{F}39
40
       else if(error > 0.4f)
41
42ł.
43
44
45
46
       ¥
       sumOfErrors = 0:
47
       pthread_testcancel();
48
       sleep(1);49
    3
50
51
```
#### DO…WHILE LOOP

```
do
1314£.
          derivative = (measuredValue - prevError) / delayTime;15
          prevError = measuredValue:16
          output = kP * measuredValue + kD * derivative:
17
          tmp = convertPitchCtrlOutput(output, true);
18
          std::cout << "A pitch entrance error: " << error << " Correction: "
19
            << measuredValue << " out: " << output << " tmp: " << tmp << "\n";
20<sup>1</sup>dataBuf[4] = initialThrust + tmp;21dataBuf[5] = initialThrust + tm:
2223
          usleep(500000);
2425
          if (measuredValue > 0)
76sumOfErrors += measuredValue:
2728
          pthread_mutex_lock(&imuMutex);
29
          measuredValue = (mvIMU\rightarrow qetGyroY()) * 0.02;
30<sup>1</sup>pthread_mutex_unlock(&imuMutex);
3132}while(-1 * sumOfErrors > error);
33
```
#### OVERALL FUNCTION

#### ÷ while(!myIsStopped) //while true

```
2.1€
     pthread_mutex_lock(&imuMutex);
\approxmeasuredValue = (myIMU->getGyroY()) * 0.02; //use angular velocity from gyro
\Deltapthread mutex unlock(&imuMutex);
\in6
7if(error \le -0.4f) // pitch so front going down
8<sup>1</sup>\mathcal{I}pthread_mutex_lock(&heaveMutex);
910initialThrust = dataBuf[4];11prevError = error;
1213
         do
14€
15
            derivative = (measuredValue - prevError) / delayTime;prevError = measuredValue;
16
17\,output = kP * measuredValue + kD * derivative;
18
           \text{tmp} = \text{convertPitchCtrlOutput}(\text{output}, \text{true});std::cout << "A pitch entrance error: " << error << " Correction: "
1920<sub>1</sub><< measuredValue << " out: " << output << " tmp: " << tmp << "\n";
21dataBuf[4] = initialThrust + tmp:
\overline{\mathbf{u}}dataBut[5] = initialThrust + tmp;2324usleep(500000);
25
26 -if (measuredValue > 0)
\overline{\mathcal{U}}sumOfErrors += measuredValue:
\overline{\mathbf{26}}29
            pthread mutex lock(&imuMutex):
            measuredValue = (myIMU->qetGyroY()) * 0.02;30<sub>1</sub>31pthread mutex unlock(&imuMutex);
32_{\rm 33}}while(-1 * sumOfErrors > error);
2h35
            // return to initial thrust once pitch is corrected
            dataBuf[4] = initialThrust;3637dataBuf[5] = initialThrust;\mathbf{30}pthread mutex unlock(&heaveMutex);
\frac{1}{2}\rightarrow\lambda0
\mathfrak{c}_1else if(error > 0.4f)
42.\leftarrow48٠
I_2I_1.
45\,\sim\lambda_{\rm D}\mathcal{F}47\,sumOfErrors = 0;
\lambda_{\rm H}pthread_testcancel();
49sleep(1):
50<sup>1</sup>x
51
```
#### **WEBSITE**

#### FSU ROBOSUB PROJECT 2015

**DELIVERABLES** MEETING MINUTES **HOME ABOUT** OUR ROBOSUB

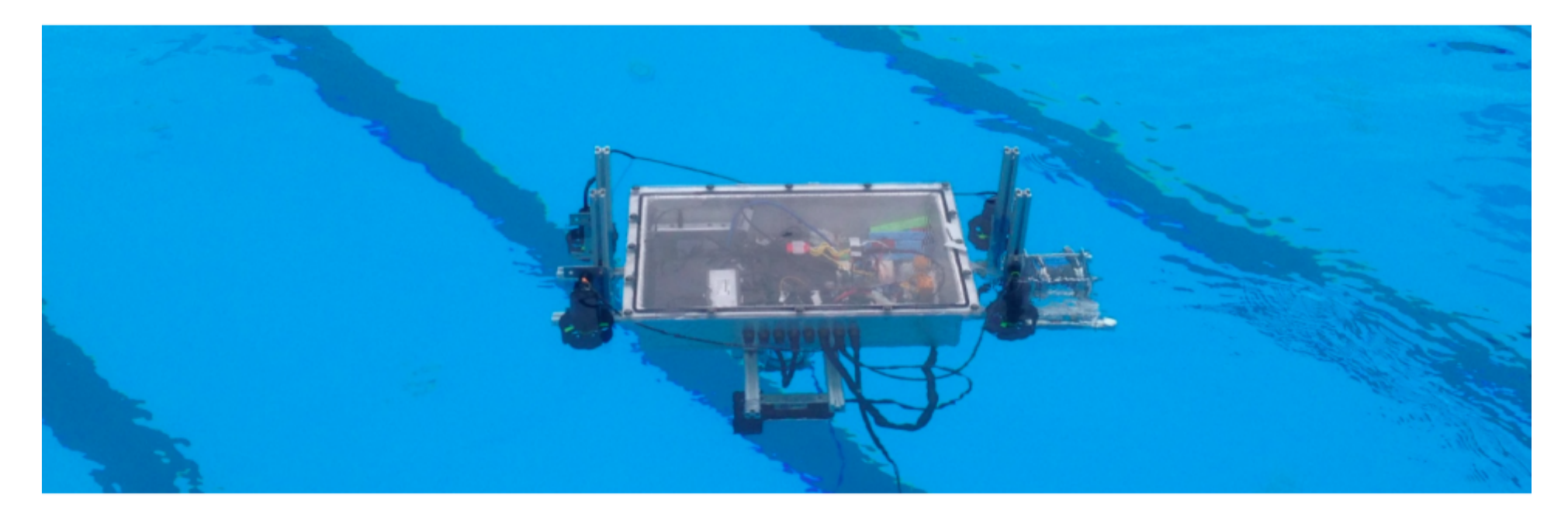

#### **Helpful Resources**

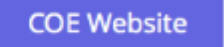

**FSU Website** 

**AUVSI Website** 

**User Manual** 

Samantha Cherbonneau

### BLOG/MINUTES

#### FSU ROBOSUB PROJECT 2015

**HOME ABOUT**  **DELIVERABLES** 

**MEETING MINUTES OUR ROBOSUB** 

#### Meeting Minutes 4/6/15

4/6/2015

Attendance: All + Dr. Frank

Recent progress:

- Yaw is now properly adjusted and the sub moves straight and adjusted if shifted by water movement.
- The sub can successfully pass through the validation gate at a specific depth and stay straight while moving. In addition, it can recognize the gate and get a heading based on the center of the gate.
- The bottom camera functions and is able to recognize the orange path. It also can calculate a new heading based on the angle calculated by the direction of the path piece and use of a PID.

Next steps:

- Final demo is Tuesday, April 7 at 4:30 pm at the Morcom Aquatic Center.
- . Need to make poster for design fair, write final report and create user manual (written as though talking to next year's team).

#### Meeting Minutes 3/23/15

3/23/2015

Attendance: All + Dr. Frank

**Recent Developments:** 

#### Archives

April 2015 **March 2015** February 2015 January 2015 December 2014 November 2014 October 2014 September 2014

Samantha Cherbonneau

### DENNIS BOYD - CONTRIBUTIONS

#### **EContributions**

- **ELead programmer**
- § Testing/debugging
- **Depth control**
- § IMU interfacing

#### DENNIS BOYD - CONTRIBUTIONS

#### **ELead programmer**

- Had a part in all coding
- **Testing/Debugging** 
	- **Primary debugger**
	- **As the only one with an Ethernet-capable Mac, would** always run code
	- Make changes at the pool
	- **Test and update those changes**
	- **Set tuning constants in PIDs** 
		- **With input from group**

### DENNIS BOYD

#### **EZControllerDepth**

- **Primary writer**
- **Based on last year's PID design**
- § Modified to take an argument (the desired depth) as a pointer to allow dynamic changing of depth without needing to recreate thread
- **Example 1 Found it would overshoot** 
	- **Added limit to max thrust**
- § Wasn't catching itself fast enough
	- **Reduce sleep in loop and delay in Arduino**  $(1/10)$
- § Tuned constants
	- **Realized needed more thrust for more error: increase kP**
	- **Realized need to correct more quickly: increase kD**
- **Play with both until good results**

### DENNIS BOYD

#### ¡PressureSensorArduino.ino

- § Flashed on Arduino UNO
- **Spent a while getting garbage:** 
	- **Baud rate too high**
	- **Reduced to recommended amount on Arduino tutorial**
- §Applied to analog pin 0 (reads as integer 0 to 1023)
- §Convert to volts (max voltage 5 V)
- §Used Bjorn's depth readings to calculate slope: § feet/volt
- **Return feet to main routine**

### DENNIS BOYD

#### **Getting Values from IMU**

- **Previously getting acceleration and magnetometer data** only
- § Except this was getting to the main routine as garbage, or seg-faulting (discovered through much debugging).
	- **Not given final code/changed over summer?**
- § Changed to get just magnetometer readings (all we wanted at the time).
- § Calibrated
- § Learned of IMU Dance:
	- § 1. Run ./example
	- **2. Open serial stream viewer**
	- **3. Run** ./example again
- Changed to get all 9 values:

```
// Used to redirect values to main routine
else if (mode == ROBOSUB)IMU CODE 
    if(_input_pos == 36) // we received a full frame
        if (_big_endian())
        Ł
          _swap_endianess(_input_buf.amg, 9);
        setImuData(_input_buf.amg); // changed from ypra
        _{\text{input} pos = 0;
    ł
ŀ
// These functions added for RoboSub use
void RazorAHRS::setImuData(const float data[])
   // format is {accel-x, accel-y, accel-z; yaw, roll, pitch; gyro-x, gyro-y, gyro-z}
   for(int i = 0; i < 9; i++)ł.
       //std::cout << "In loop at " << i << ": " << data[i] << "\n";
      this->myImuData[i] = data[i];
   ¥
float RazorAHRS::getGyroX()
   return this->myImuData[6];
                                     Example use in main routine: 
float RazorAHRS::getGyroY()
                                    pthread mutex lock(&imuMutex);
                                    measuredValue = (myIMU - qetGyroZ()) * 0.02;return this->myImuData[7];
                                    pthread mutex unlock(&imuMutex);
float RazorAHRS::getGyroZ()
   return this->myImuData[8];
```
Dennis Boyd 21

### KEVIN MATUNGWA - CONTRIBUTIONS

#### **• Programmer and tester**

- Vision system (primary task)
	- § Multiple object tracking (front facing cam)
		- § Gate identification
		- Calculate object center point
		- § Update the database
	- Object Orientation (bottom cam)
		- **Detect orange path**
		- **Analyze the paths orientation**
		- § Update the database
- **Example 2 Assisted in IMU firmware to software interfacing** 
	- Researched and assisted on IMU calibration
	- Decipher IMU firmware for key data used in software calculations
- **Example 2 Assisted in yaw controller software module** 
	- Assisted Elliot on yaw PID controller
- § Vision testing

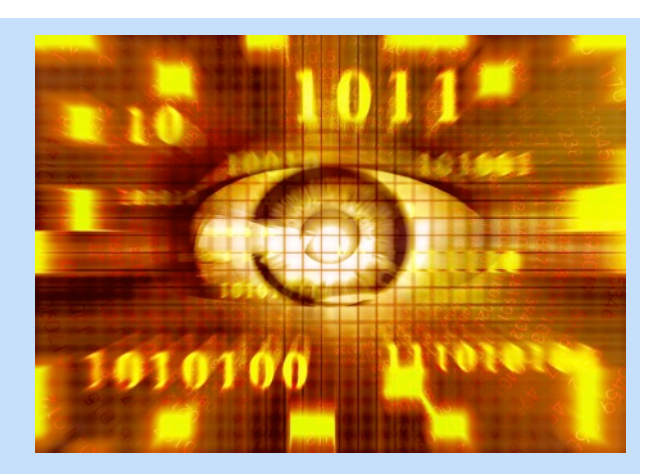

### LAB VS POOL OBJECTS COLOR IDENTIFICATION

- **East Both cameras can now detect orange objects under water**
- **Due to change in lighting** 
	- **Hue saturation value (HSV) corresponding to orange under water is** defined with wider range of error

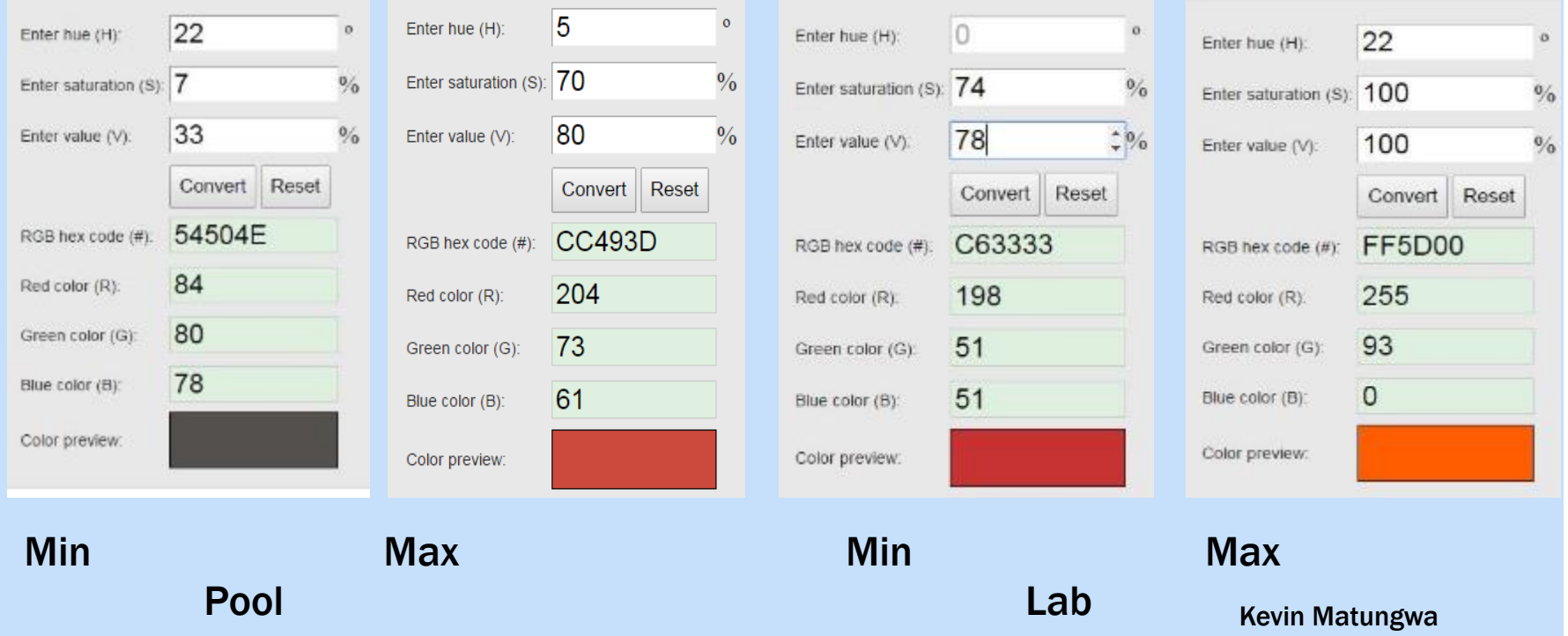

```
COLOR DETECT CODE
```

```
if(name == "orange") {
```

```
//TODO: use "calibration mode" to find HSV min
//and HSV max values
```
setHSVmin(Scalar(0,191,200)); setHSVmax(Scalar(22,256,256));

```
//BGR value for orange:
setColor(Scalar(0,165,255));
```

```
if(name == "orangeUW") {
```
¥

// use google to find HSV values from RGB values on the camera setHSVmin(Scalar(20,20,80)); setHSVmax(Scalar(5,180,205));

```
//BGR value for orange:
setColor(Scalar(0,165,255));
```
//create some temp RoboSubColors objects so that //we can use their member functions/information //use orange in lab or orangeUW at the pool RoboSubColors orange ("orange"), orangeUW ("orangeUW");

```
cvtColor(cameraFeed, HSV, COLOR BGR2HSV) ; //convert form BGR to HSV
inRange(HSV, orange.getHSVmin(), orange.getHSVmax(), threshold);//check if within defined ranges of HSV
morphOps(threshold); //create structuring element that will be used to dilate and erode image.
```

```
//draw rectangle over determined contour
//determine the center of the rectangle
//update the database
trackFilteredObject(orange,threshold, HSV, feedClone, "1");
```
Kevin Matungwa

### GATE IDENTIFICATION

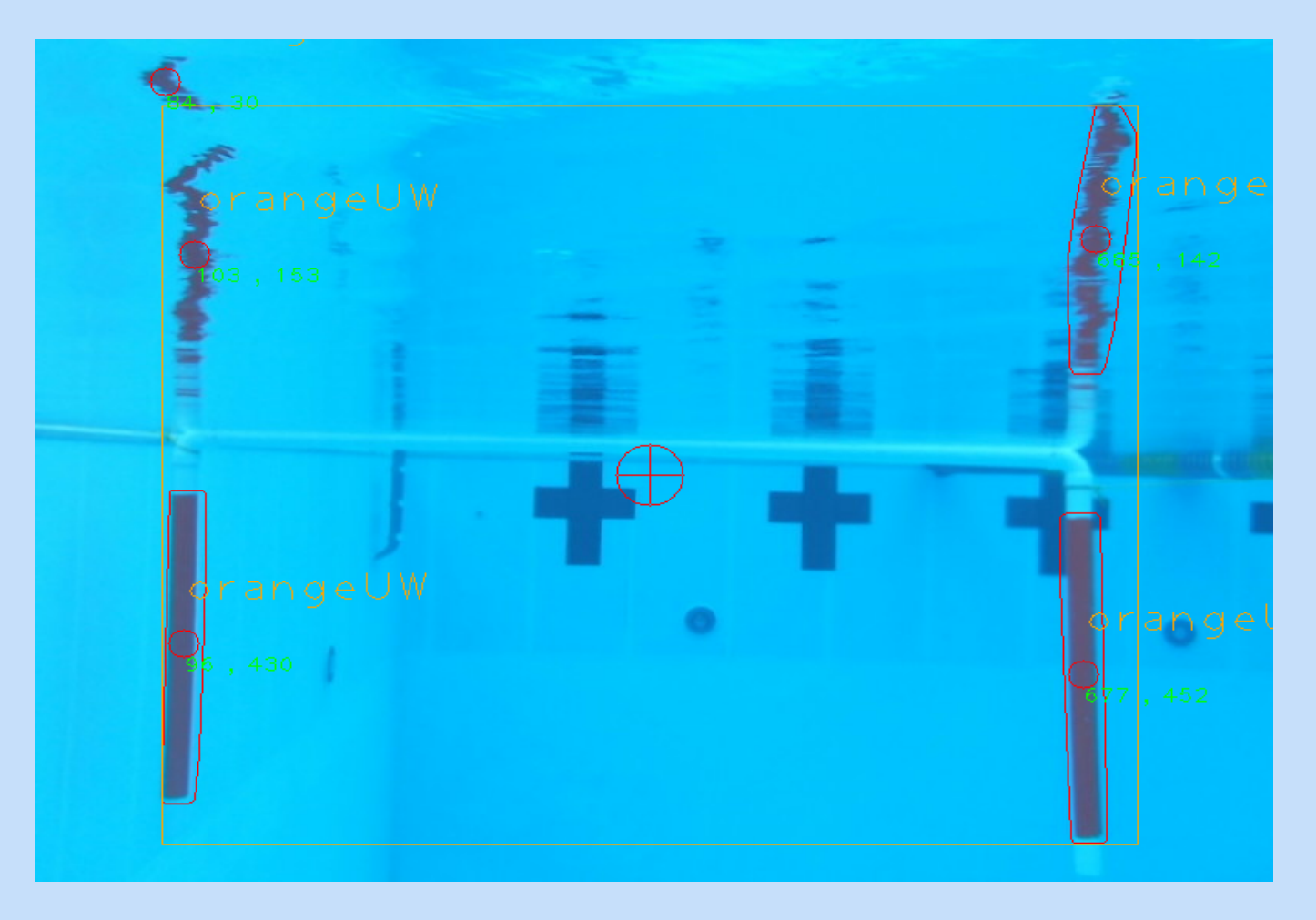

Kevin Matungwa

### LINE FOLLOWING

#### Object Orientation Principal Component Analysis

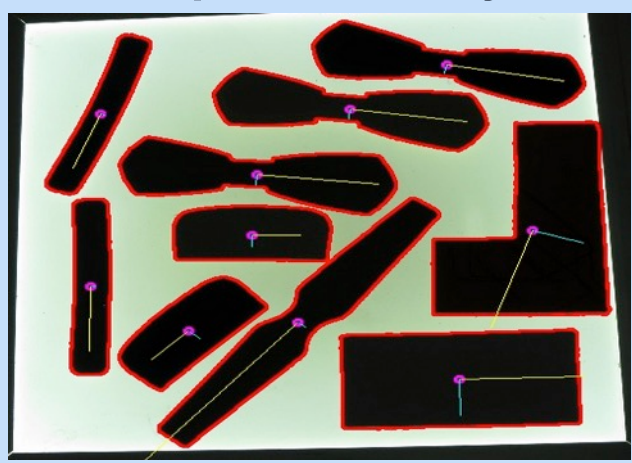

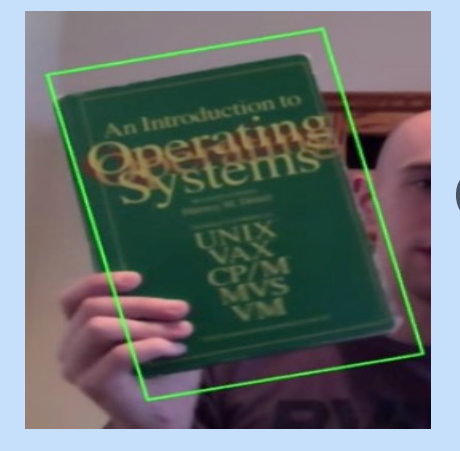

#### Camshift

Orientation of orange path detected relative to the Sub

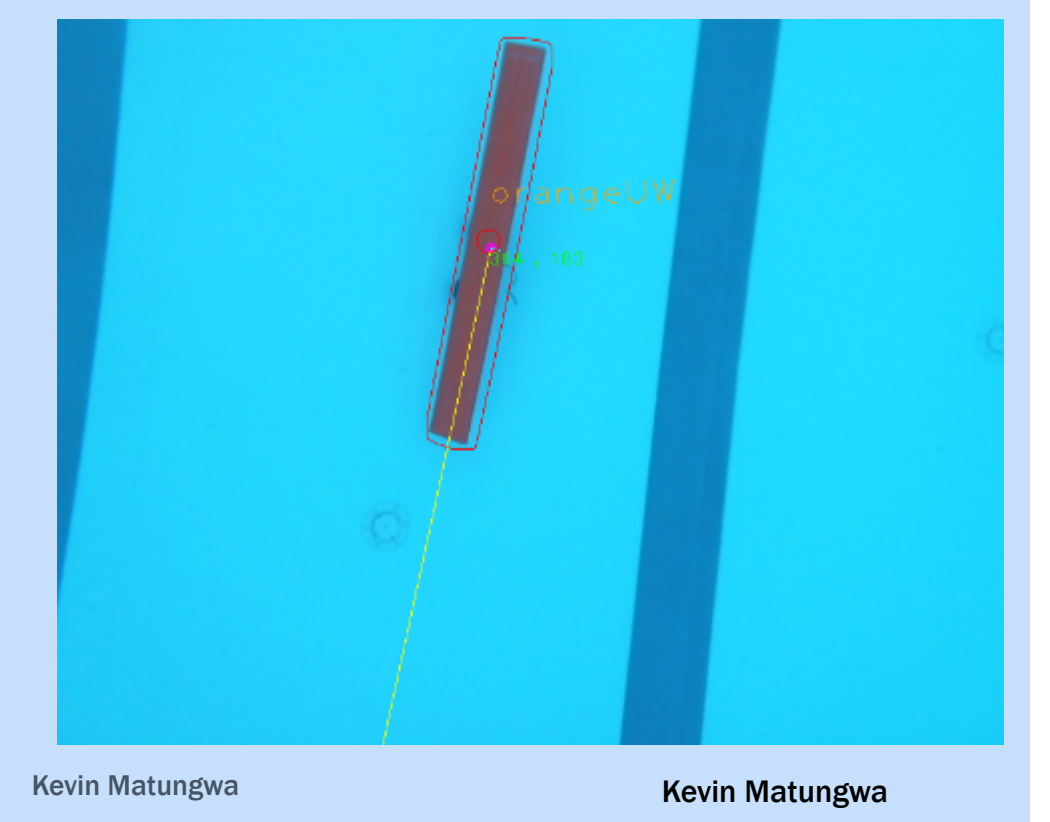

#### OBJECT ORIENTATION CODE SNIPPET

• The function getOrientation() return the orientation of the analyzed object relative to the sub in radians

```
for( int i = 0; i< contours.size(); i++ )
 \overline{f}drawContours(feedClone, hull, i, cv::Scalar(0,0,255), 1, 8, vector<Vec4i>(), 0, Point());
    //getting the angle of the object
    angle Y = getOrientation(hull[i], feedClone);//type cast angle to sting to be stored in the database
   string angleYS = static cast<ostringstream*>( & (ostringstream() << angleY) )->str();
   //update database
    db.open()if (angleYS != "0")
   db.updateQuery("UPDATE Tasks List SET task detected = 1, angle y = "+angleYS+" WHERE task id = "+task);
    db.close()₹
```
Kevin Matungwa

### BJORN CAMPBELL - CONTRIBUTIONS

#### **Electrical Components**

- **Depth sensor**
- §Kill switch
- **Motor controller reconfiguration**
- § Ethernet cable
- **Gate and Path**
- **•Treasurer**
- ¡Sub Maintenance
- **Pool Diver**

### DESIGN CONTRIBUTIONS

#### **<u>■Depth Sensor</u>**

- **Kill Switch** 
	- §Specifications
		- § Budget
		- § Performance
		- § Attachment
	- **Testing at all stages of attachment**
	- §Connection to AUV

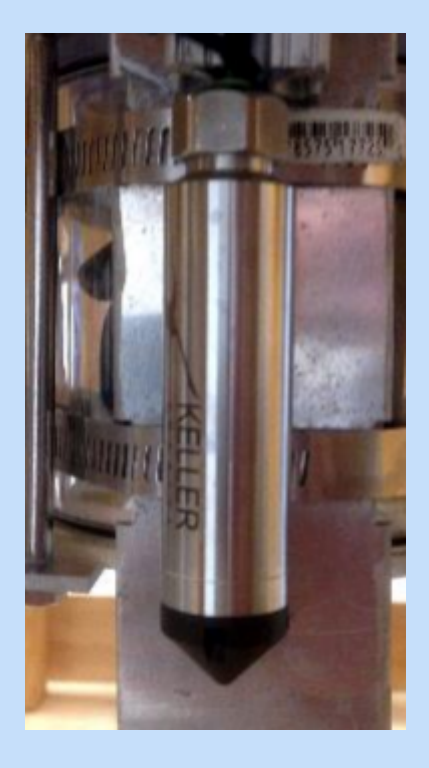

#### DESIGN CONTRIBUTIONS

#### **■ Motor Controller Reconfiguration**

- **Arduino Mega and 2 motor controller burned out**
- **Decision** 
	- Order new parts VS redesign connections
- **Reconfigured Motor Controller Layout**

#### **Ethernet Cable**

- **Old 100ft cable not properly waterproofed**
- **100ft cable and Seacon connection damaged**
- **Decision** 
	- **Resuming testing main priority**
	- § New 100ft cable failed to work
	- Required reconfiguring of Seacon connections
	- Spliced two 25ft cables together

### OTHER RESPONSIBILITIES

- Budget
- **Diver**
- Maintenance of Sub
	- § Checking connections
	- § Keeping batteries charged
	- § Waterproofing
	- § Transportation of Sub to pool
- **Design of Gate and Path**

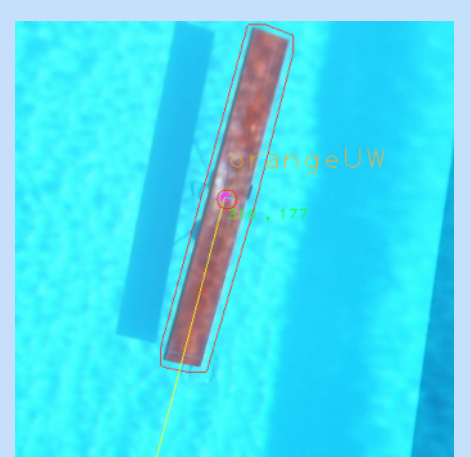

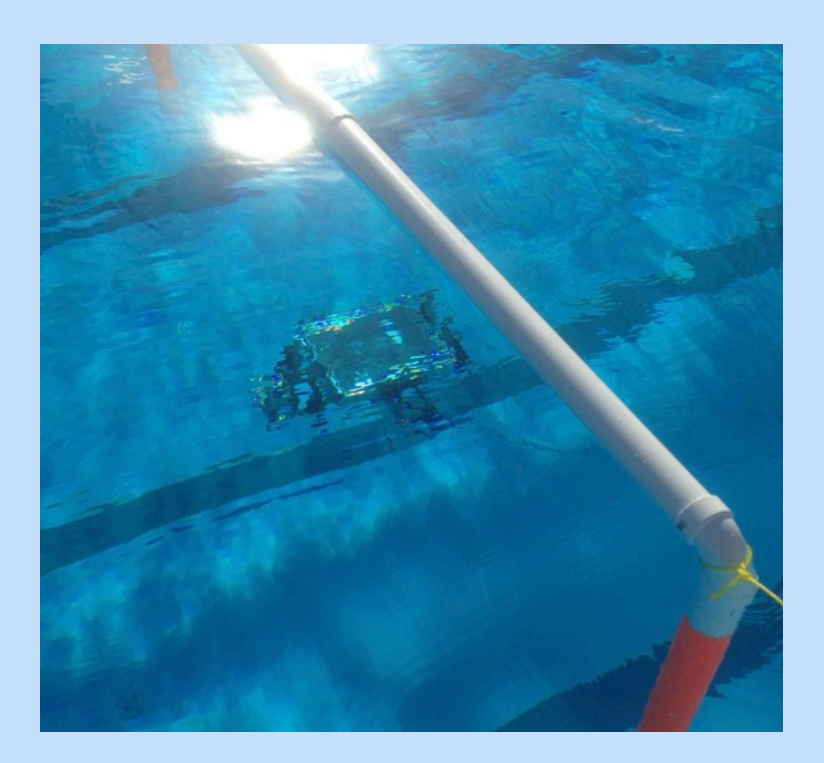

## FINAL BUDGET

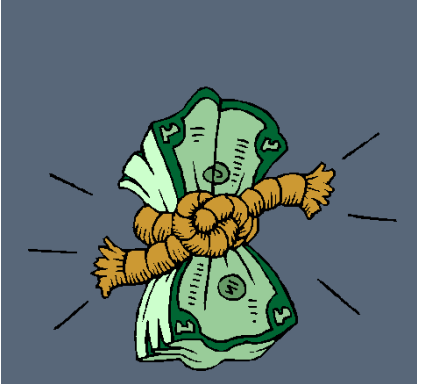

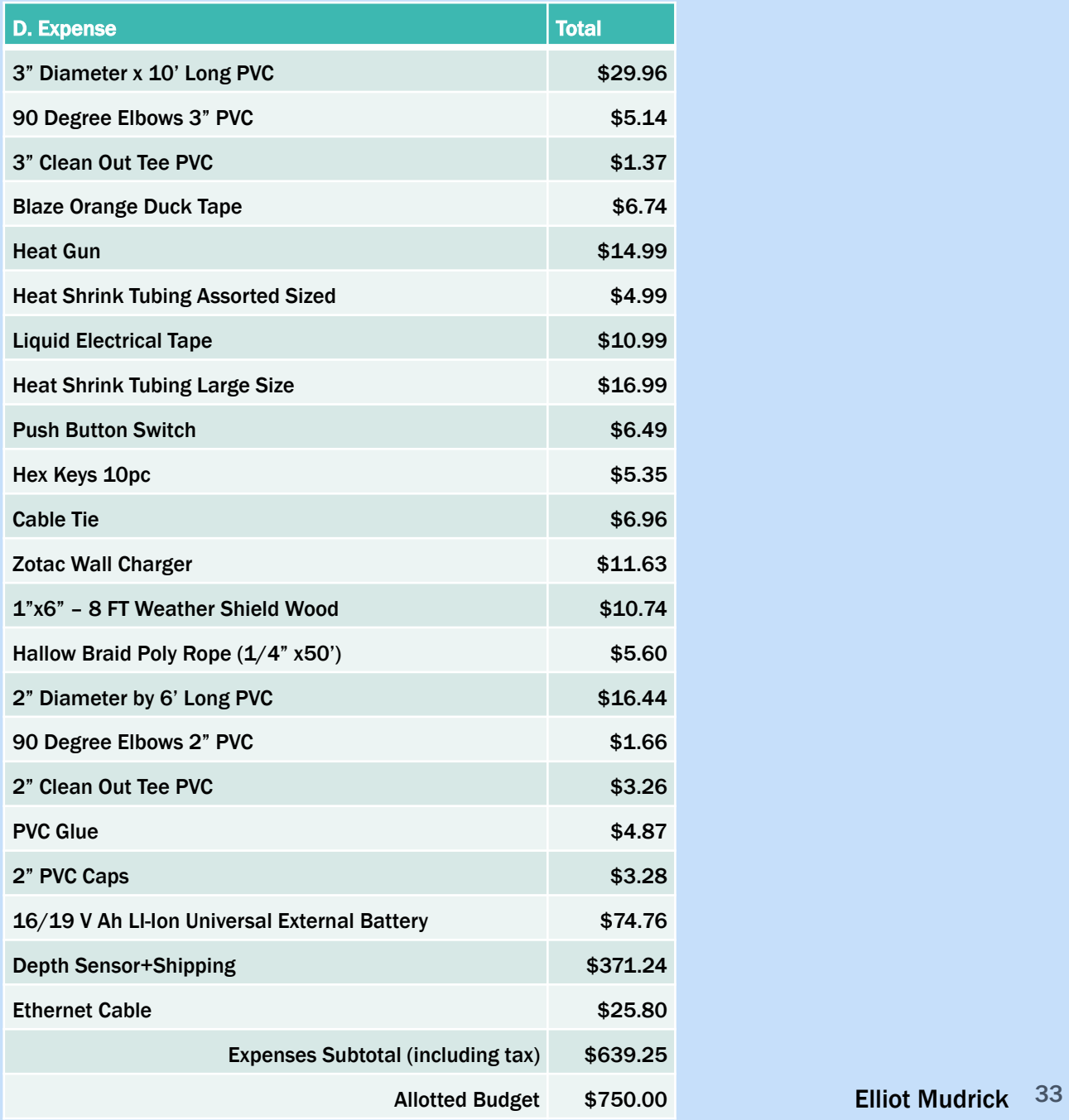

## FINAL PROJECT STATUS

### SUMMARY OF TESTS

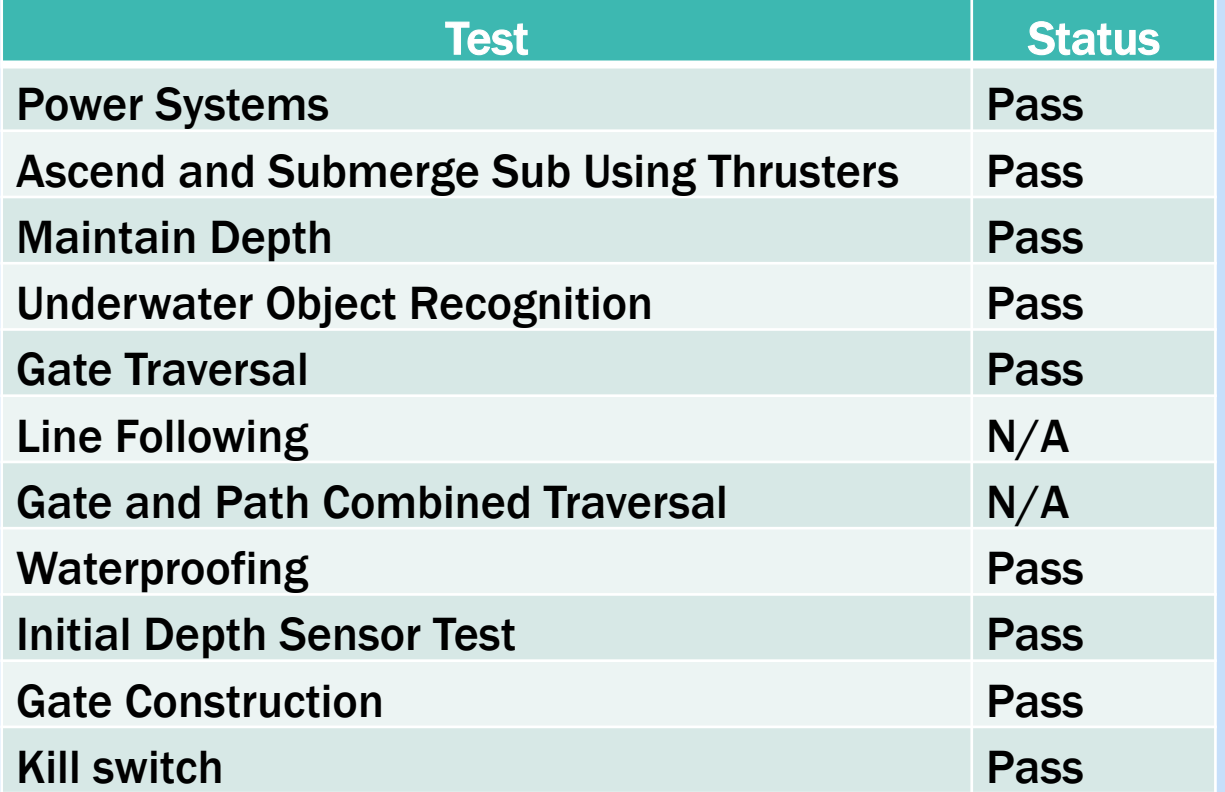

### REQUIREMENTS MET

- $\checkmark$  Weight Under 125 lbs
- $\checkmark$  Can run autonomously
- $\checkmark$  Change depth, direction, and speed
- $\checkmark$  Can maintain depth
- $\checkmark$  Can pass through validation gate
- $\checkmark$  Can recognize orange objects using front and bottom cameras

#### DELIVERABLES

**The sub** 

### **EAII associated files containing code**

**User Guide** 

## WHERE TO GO FROM **HERE**

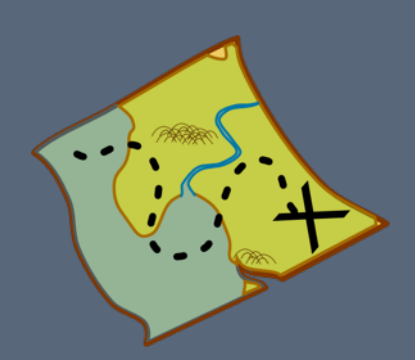

#### NEXT STEPS

**"Complete line following** 

■Attach functioning gripper and torpedoes

**EUtilize color recognition for other tasks** 

# QUESTIONS